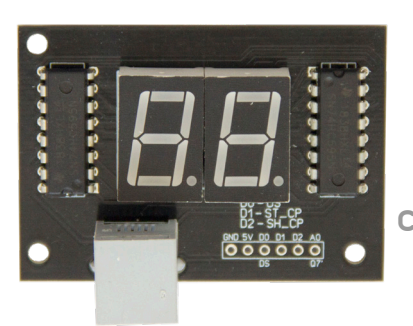

## Модуль семисегментного индикатора (DoubleSegment)

Позволяет выводить натуральные числа и десятичные дроби на индикаторы

Подключение через библиотеку осуществляется командой в разделе setup:

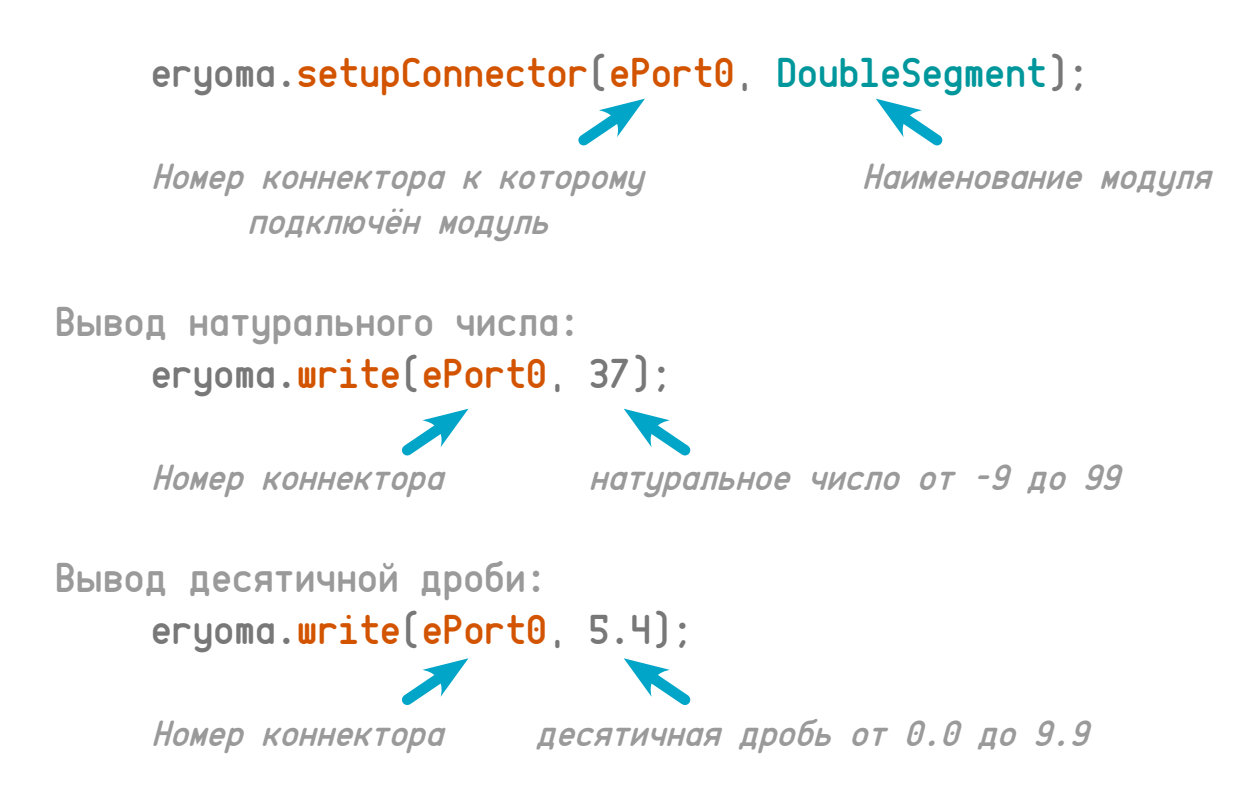

Пример программы для DoubleSegment можно посмотреть в Arduino IDE по пути: Файл - примеры - Eryoma - DoubleSegment.

Также есть возможность соединять ещё один DoubleSegment с таким же модулем, создавая цепочку индекаторов, управляемых одним коннектором.